## **N]a US&\$&&** : fi dU<sup>'</sup>F cn\_yUX'!`\$-!A DD!@!\$%`fHm[ `%!&\$Ł

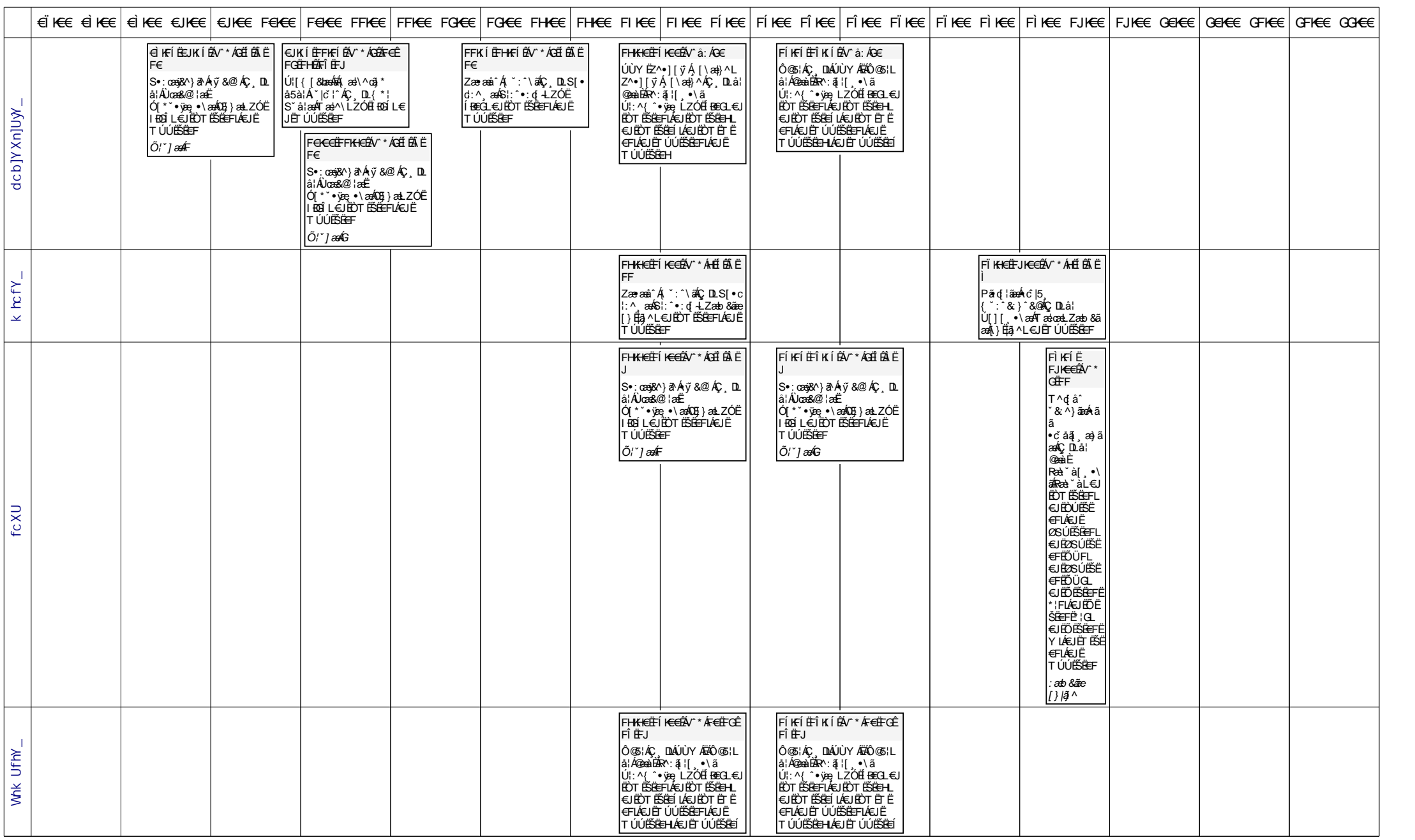

## **N]a US&\$&&** : fi dU<sup>'</sup>F cn\_yUX'!`\$-!A DD!@!\$%`fHm[ `%!&\$Ł

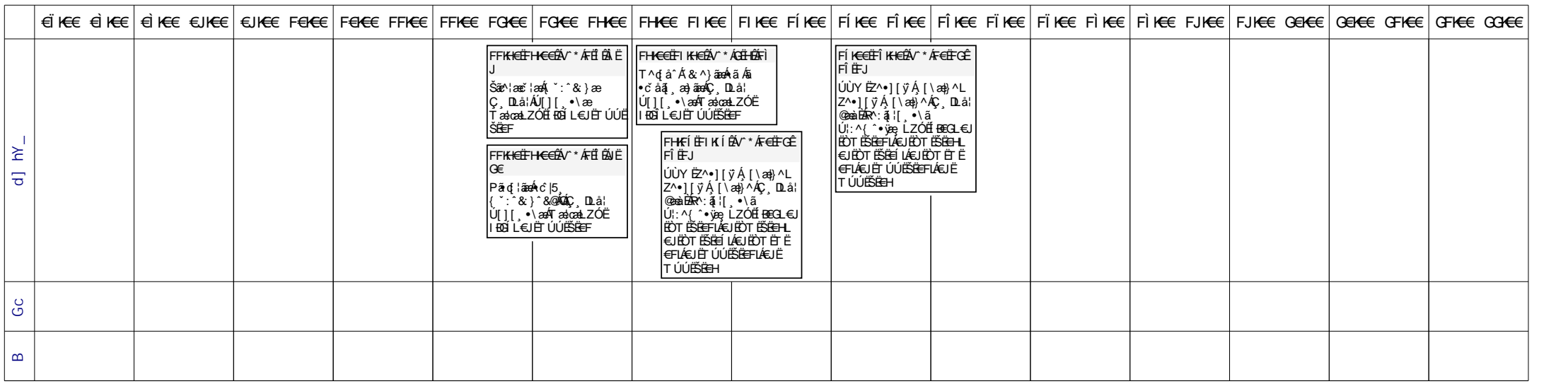